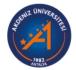

## **Akdeniz University**

Rektörlük Servis Rektörlük Servis

| ENF 102  | NF 102 Information and Communication Technology |                                          |     |        |                        |
|----------|-------------------------------------------------|------------------------------------------|-----|--------|------------------------|
| Semester | Course Unit Code                                | Course Unit Title                        | L+P | Credit | Number of ECTS Credits |
| 1        | ENF 102                                         | Information and Communication Technology | 3   | 3      | 4                      |

Mode of Delivery:
Face to Face
Language of Instruction:
Turkish
Level of Course Unit:
Bachelor's Degree
Work Placement(s):
No.

Work Placement(s):
No
Department / Program:
Rektörlük Servis
Type of Course Unit:
Required
Objectives of the Course:
The aim of this course is comprehend the importance of basic information technologies to students.
Content of the Course:
Computer hardware, software and operating system, internet and internet browser, e-mail management, newsgroups and forums, web based learning, word processing, spreadsheet, presentation maker, internet and career, personal web site development, e-commerce and making a identifier material.
Prerequisites and co-requisities:

Course Coordinator: Instructor Ramazan UYAR Name of Lecturers:

Assistants:

## Recommended or Required Reading

Resources Lecture Notes

| Course Category               |   |    |           |   |             |
|-------------------------------|---|----|-----------|---|-------------|
| Mathmatics and Basic Sciences | : | 10 | Education | : | : 10        |
| Engineering                   | : | 10 | Science   | : | : 10        |
| Engineering Design            | : | 10 | Health    | : | : 10        |
| Social Sciences               | : | 10 | Field     | : | <b>:</b> 30 |

| Weekly Detailed Course Contents                                                                    |                 |               |  |  |
|----------------------------------------------------------------------------------------------------|-----------------|---------------|--|--|
| Veek Topics                                                                                        | Study Materials | Materials     |  |  |
| Computer Hardware (Computer basics, Computer basic components), Computer and Health- Comp          | uter aı         | Lecture notes |  |  |
| Hardware Components (Hardware Units, Definition and Basic Structure of Computers, Hardware and     | Softw           | Lecture notes |  |  |
| Software and Operating System (Software and Operating system concepts, Operating System Type       | s), Ba          | Lecture notes |  |  |
| Operating System Usage and File Management (Control Panel, System Restore, Data Recovery), In      | formal          | Lecture notes |  |  |
| Internet and Network (Internet and Its History, Concepts Used on the Internet, Internet and Doma   | in Nar          | Lecture notes |  |  |
| Word Processor (File Operations, Page Setup, Text Operations, Text Formatting, Placement of Text   | , Bulle         | Lecture notes |  |  |
| Word Processing Software (Visual Objects, Picture Operations, Drawing Objects, Text Box, Insert W  | /ordAr          | Lecture notes |  |  |
| Word Processing Software (Page Background, Document Printing, Footnote, Table of Contents and      | Index           | Lecture notes |  |  |
| Sunum hazırlama (Slayt Oluşturma), Sunu Ayarları (Sayfa Ayarları, Sayfa Numarası Ekleme, Üst ve    | Alt Bilç        | Lecture notes |  |  |
| Presentation Preparation (Object Operations, Picture, Graphic, Table, Audio, Video, Animation Layo | uts, Pi         | Lecture notes |  |  |
| Spreadsheets (Working with Spreadsheets, Data Formats, Editing a Spreadsheet, Row and Column       | Width           | Lecture notes |  |  |
| Promulas and Functions, Formulas (Numerical Formulas, Logical Formulas), Functions (SUM, AVER      | AGE,            | Lecture notes |  |  |
| Functions (Logical, Text, Date and Time, Search and Reference, Math and Trigonometry), Sorting a   | and Filt        | Lecture notes |  |  |
| 4 New Developments in Information and Communication Technology (New Web Technologies (Web 3        | 3.0), I         | Lecture notes |  |  |

| Course | Course Learning Outcomes                                                                   |  |  |  |  |
|--------|--------------------------------------------------------------------------------------------|--|--|--|--|
| No     | Learning Outcomes                                                                          |  |  |  |  |
| C01    | Identifying hardware and software features of information technology tools                 |  |  |  |  |
| C03    | Communicating on the internet<br>Using the Internet correctly and effectively              |  |  |  |  |
| C04    | Editing text                                                                               |  |  |  |  |
| C06    | Educing intended data Preparing presentation materials                                     |  |  |  |  |
| C07    | Preparing presentation materials<br>Following new developments in information technologies |  |  |  |  |

| Assessment Methods and Criteria |          |            |  |  |
|---------------------------------|----------|------------|--|--|
| In-Term Studies                 | Quantity | Percentage |  |  |
| Mid-terms                       | 1        | %30        |  |  |
| Quizzes                         | 0        | %0         |  |  |
| Assignment                      | 0        | %0         |  |  |
| Attendance                      | 1        | %10        |  |  |
| Practice                        | 0        | %0         |  |  |
| Project                         | 0        | %0         |  |  |
| Final examination               | 1        | %60        |  |  |
| Total                           |          | %100       |  |  |

| Activities                 | Quantity | Duration | Total Work Load |
|----------------------------|----------|----------|-----------------|
| Course Duration            | 14       | 4        | 56              |
| Hours for off-the-c.r.stud | 14       | 2        | 28              |
| Assignments                | 1        | 10       | 10              |
| Presentation               | 0        | 0        | 0               |
| Mid-terms                  | 1        | 10       | 10              |
| Practice                   | 0        | 0        | 0               |
| Laboratory                 | 0        | 0        | 0               |
| Project                    | 0        | 0        | 0               |
| Final examination          | 1        | 16       | 16              |
| Total Work Load            |          |          | 120             |
| ECTS Credit of the Course  |          |          | 4               |

## Contribution of Learning Outcomes to Programme Outcomes

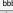